## **Carbohydrates Lab:**

1. List the steps and reagent used to test for simple sugars: what does a positive test reaction look like?

2. List the steps and reagent used to test for starch: what does a positive test reaction look like?

## **Protein Lab:**

3. List the steps and reagent used to test for protein:

4. What does a positive test reaction look like?

## **Lipids Lab:**

5. List the steps and reagent used to test for protein:

6. What does a positive test reaction look like?

## **Foods:**

Perform the carbohydrate, protein, and lipids tests on the foods shown and record the positive test results below:

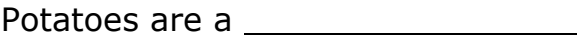

Orange juice is a

Almonds \_\_\_\_\_\_\_\_\_\_\_\_\_\_\_\_\_\_\_\_\_\_\_\_\_\_

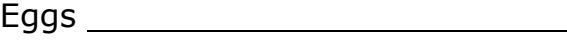

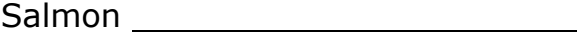

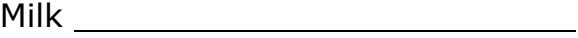